Υποστηρικτικές Λειτουργίες

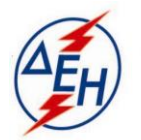

**Διεύθυνση Υλικού και Προμηθειών Εταιρικού Κέντρου και Εμπορίας** Χαλκοκονδύλη 22 ΑΘΗΝΑ 10432

## Διακήρυξη : **ΔΥΠΕΚΕ – 903053**

Ημερομηνία: 14.10.2020

 Αντικείμενο: Προμήθεια Ειδικών Χαλύβων 50Cr-50Ni-Cb για την κατασκευή του τελικού υπερθερμαντή του λέβητα της Ατμομονάδας Νο 1 του ΑΗΣ Αθερινόλακκου

## ΣΥΜΠΛΗΡΩΜΑ Νο3

Με το παρόν Συμπλήρωμα Ν<sup>ο</sup>3 της Διακήρυξης:

1. Παρατείνεται η προθεσμία υποβολής προσφορών μέχρι την Τρίτη 20.10.2020 και ώρα 13:00΄μ.μ.

Οι λοιποί όροι της Αρχικής Διακήρυξης και των Συμπληρωμάτων Ν<sup>ο</sup>1 και Ν<sup>ο</sup>2, που δεν τροποποιούνται με το παρόν Συμπλήρωμα Ν<sup>ο</sup> 3, παραμένουν σε πλήρη ισχύ ως έχουν.

## ΑΠΟ ΤΗ ΔΗΜΟΣΙΑ ΕΠΙΧΕΙΡΗΣΗ ΗΛΕΚΤΡΙΣΜΟΥ Α.Ε.